### Küsimused

I osa

Mitu tundi tegelesite eelmisel nädalal selle ainega (loeng+praktikum+iseseisvalt)?

- 1. 0-2 tundi
- 2. 2-4 tundi
- 3. 4-6 tundi
- 4. 6-8 tundi
- 5. 8-10 tundi
- 6. 10-12 tundi
- 7. üle 12 tunni

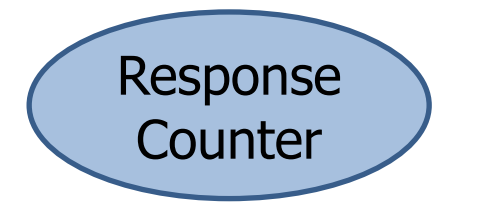

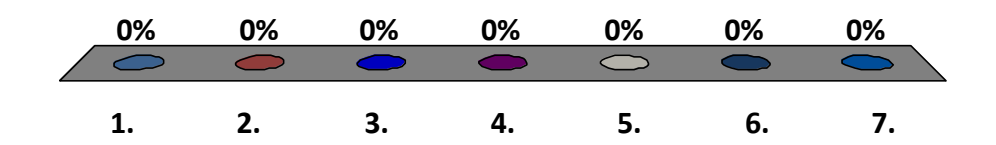

### Kuivõrd olete selle ainega graafikus?

- 1. Isegi ees
- 2. Täiesti graafikus
- 3. Veidi maas, aga saan ise hakkama
- 4. Kõvasti maas, vajan abi
- 5. Ei oska öelda

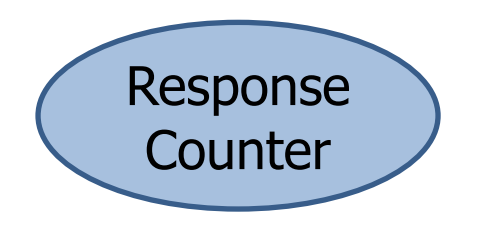

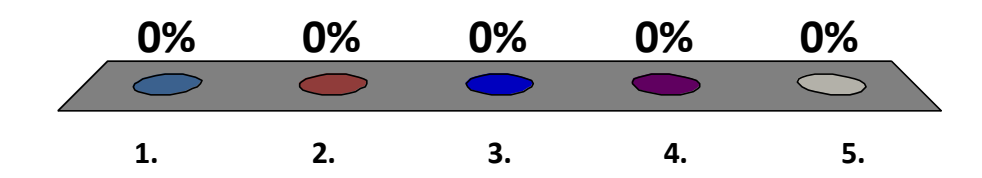

Kas näidatud demost oli abi Pythoni tööpõhimõtetest aru saamisel?

- 1. Mõisted said selgemaks
- 2. Ei olnud abi, ikka on segane
- 3. Ei olnud abi, kuna oli enne selge
- 4. Asi läks segasemaks

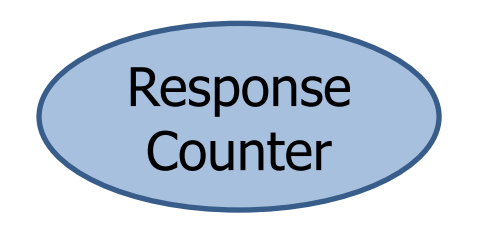

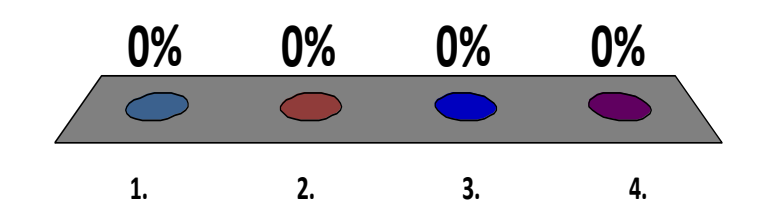

**x = 3 y = 2 print(4\*x + y)**

- 1. 2.0
- 2. 2
- 3. 14
- 4. 14.0
- 5. Midagi muud

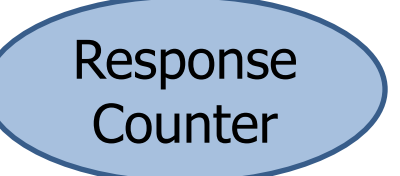

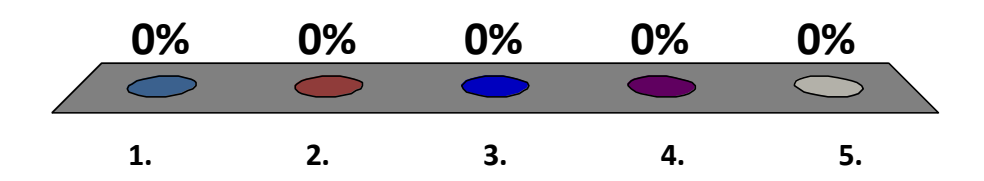

$$
x = 3
$$
  
 
$$
y = 2
$$
  
 
$$
print(4.0*x + y)
$$

- 1. 2.0
- 2. 2
- 3. 14
- 4. 14.0
- 5. Midagi muud

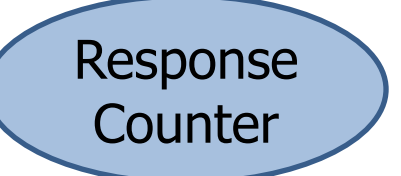

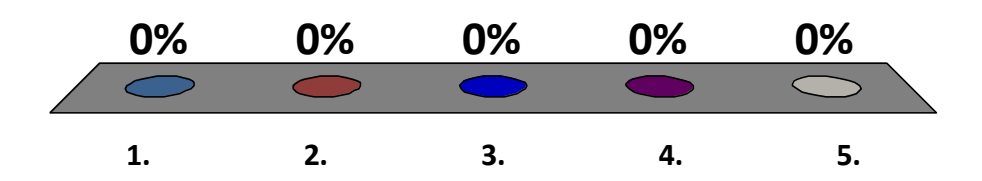

$$
\begin{cases}\nx = 21 \\
y = 2 \\
\text{print}(1 + x/y)\n\end{cases}
$$

1. 2

- 2. 11
- 3. 11.5
- 4. 12.5
- 5. Midagi muud

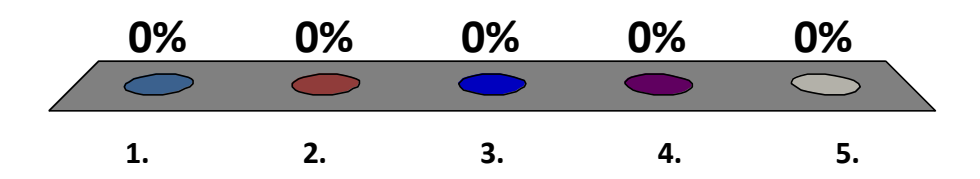

$$
\begin{cases}\nx = 21 \\
y = 2 \\
\text{print}(1 + x//y)\n\end{cases}
$$

1. 2

- 2. 11
- 3. 11.5
- 4. 12.5
- 5. Midagi muud

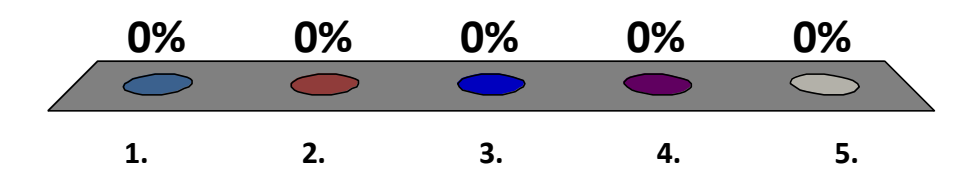

$$
\begin{cases}\nx = 21 \\
y = 2 \\
\text{print}(1 + x\%y)\n\end{cases}
$$

1. 2

- 2. 11
- 3. 11.5
- 4. 12.5
- 5. Midagi muud

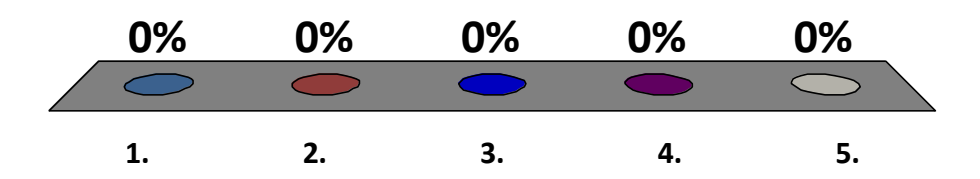

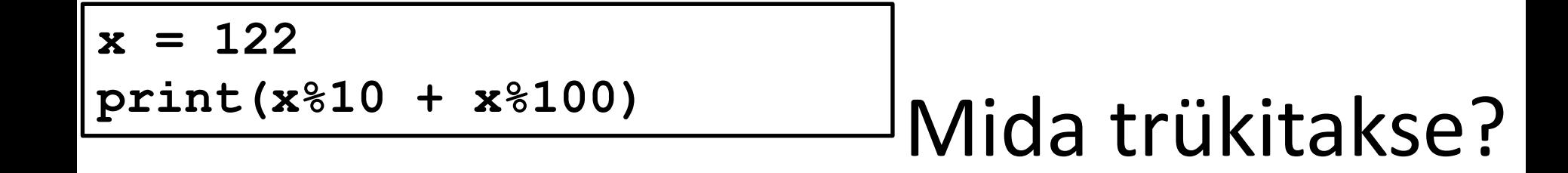

- 1. 4
- 2. 22
- 3. 24
- 4. 122
- 5. Midagi muud

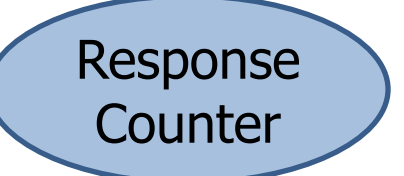

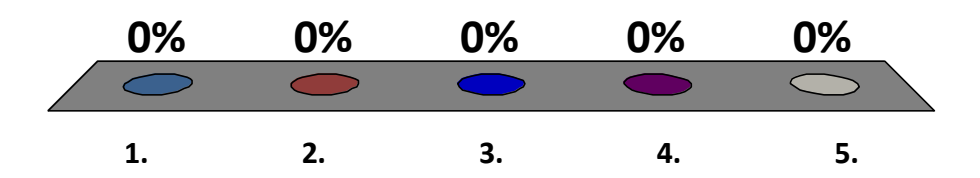

 $x = 2$ **y = 12 print(x\*\*2 + y%3\*\*2)**

# Mida trükitakse?

1. 4

2. 5

3. 7

4. 20

### 5. Midagi muud

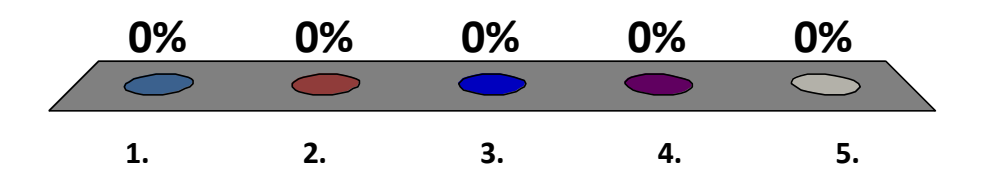

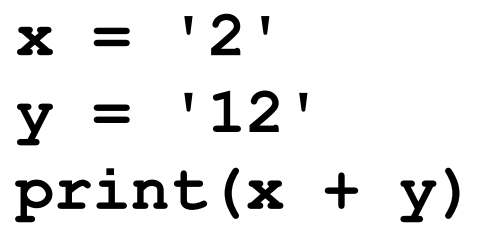

- 1. 14
- 2. 122
- 3. 212
- 4. Midagi muud
- 5. Täitmisaegne viga

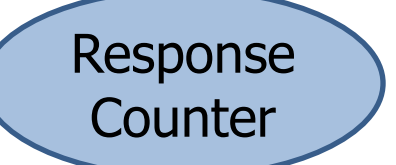

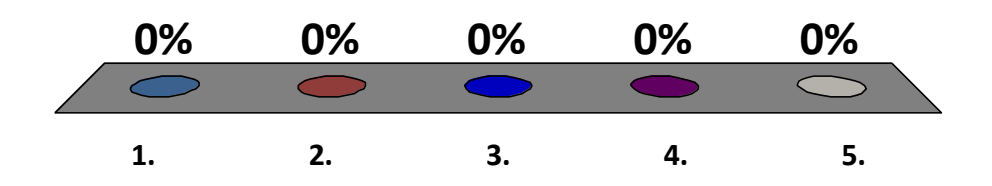

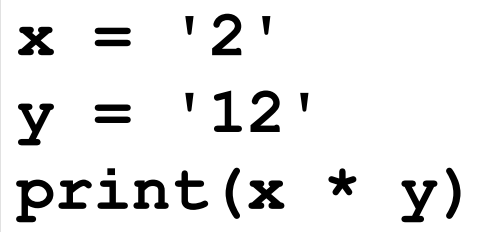

- 1. 14
- 2. 122
- 3. 212
- 4. Midagi muud
- 5. Täitmisaegne viga

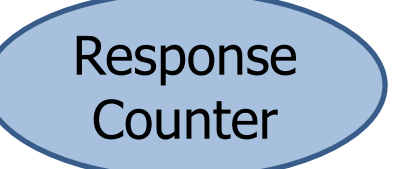

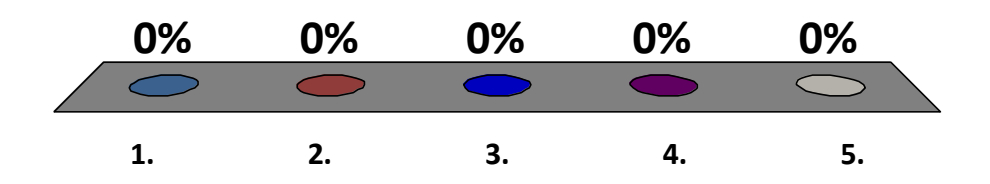

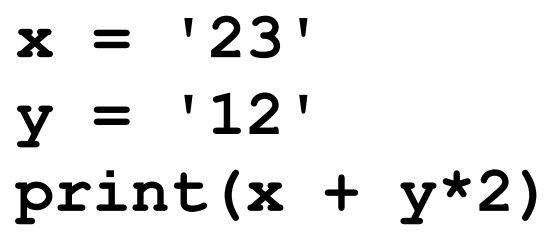

- 1. 47
- 2. 2324
- 3. 2312
- 4. 231212
- 5. Midagi muud

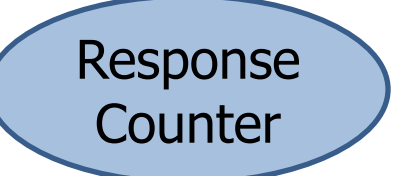

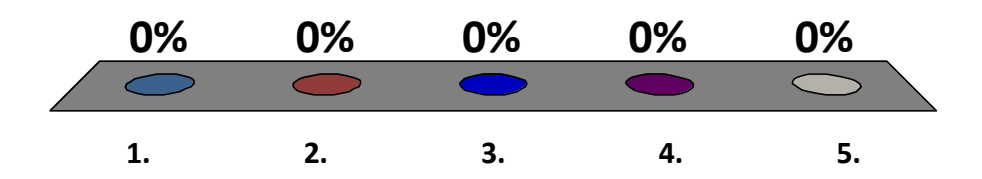

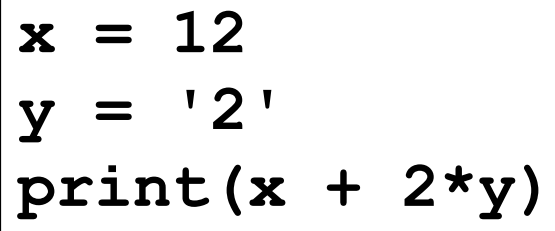

- 1. 12
- 2. 16
- 3. 1222
- 4. Midagi muud
- 5. Täitmisaegne viga

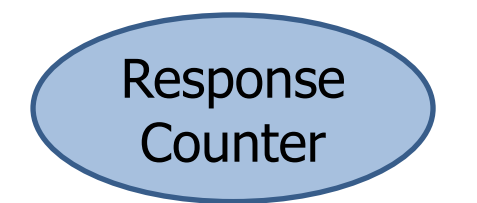

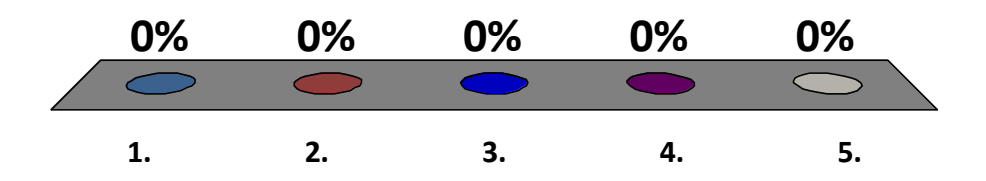

### Küsimused

II osa

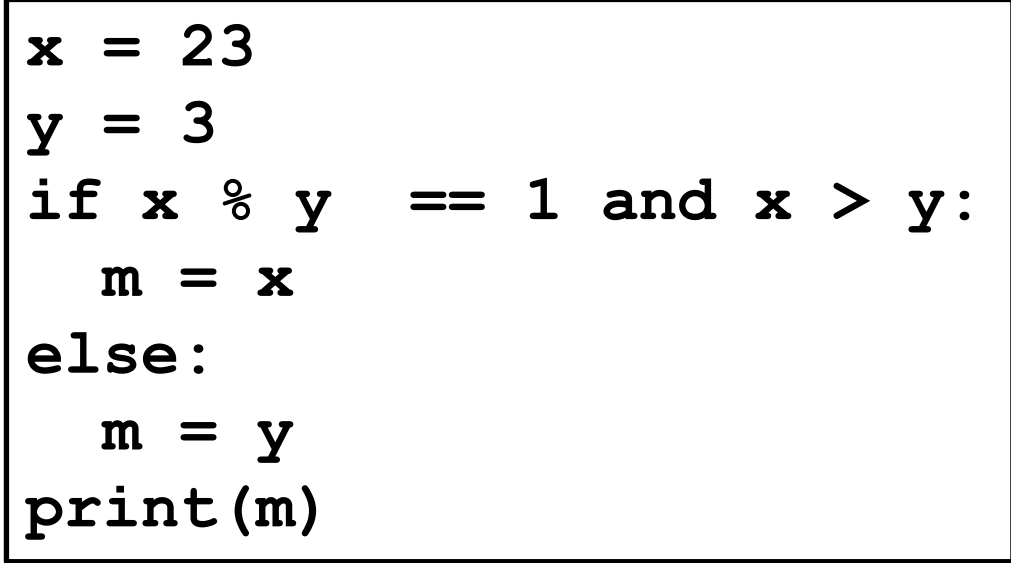

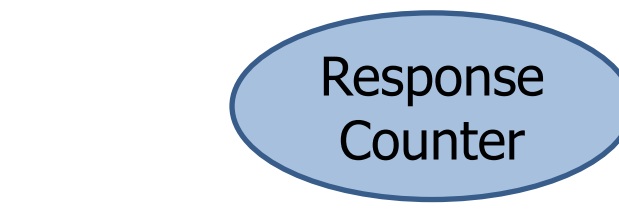

2. 23

1. 3

- 3. 1
- 4. Midagi muud
- 5. Täitmisaegne viga

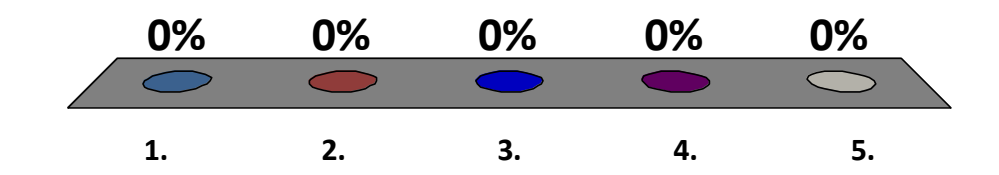

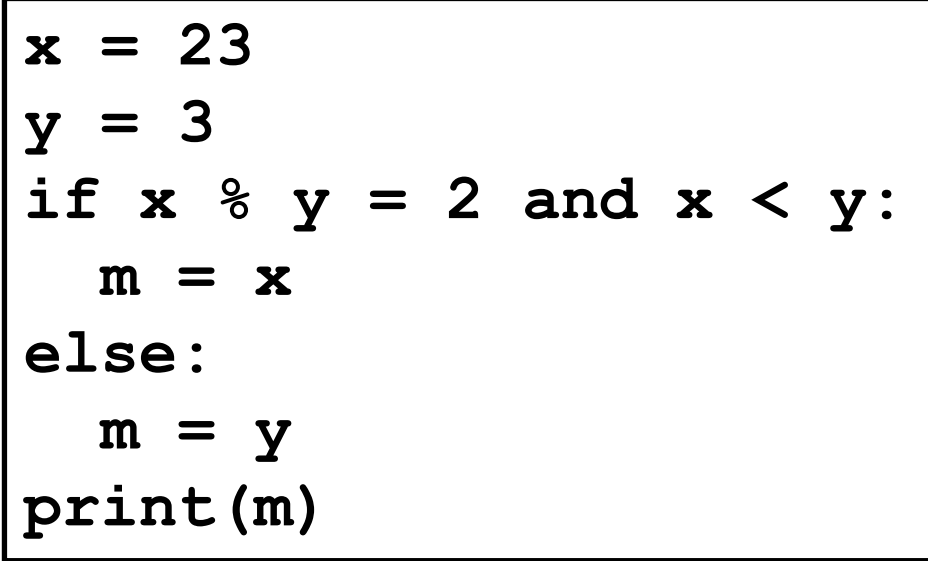

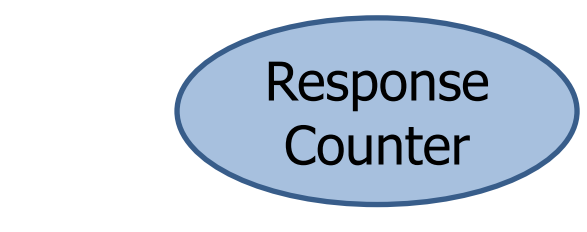

2. 23

1. 3

- 3. 1
- 4. Midagi muud
- 5. Täitmisaegne viga

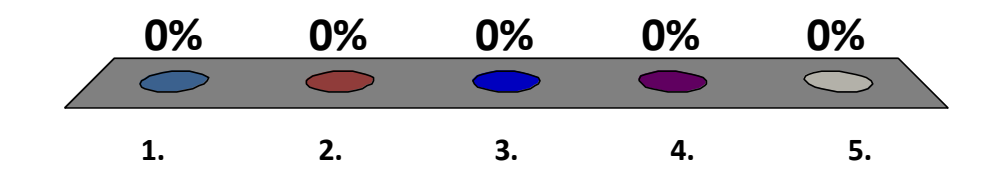

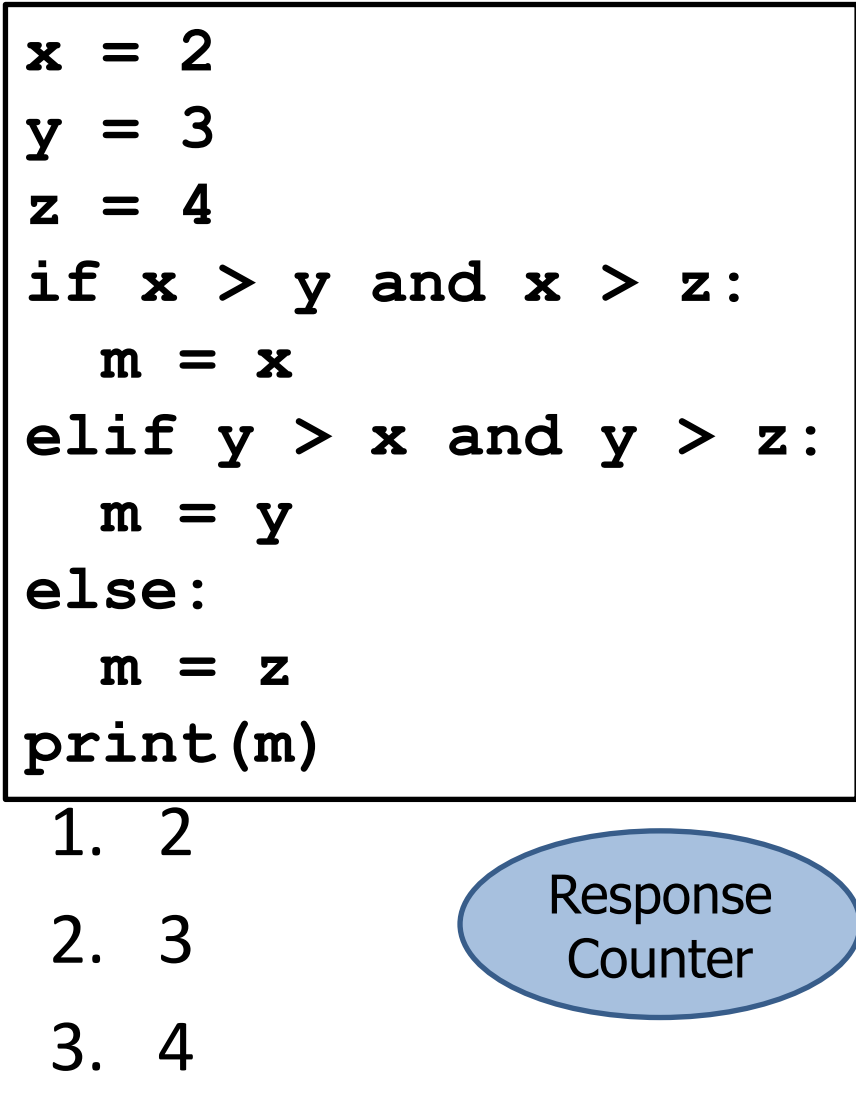

- 4. Midagi muud
- 5. Täitmisaegne viga

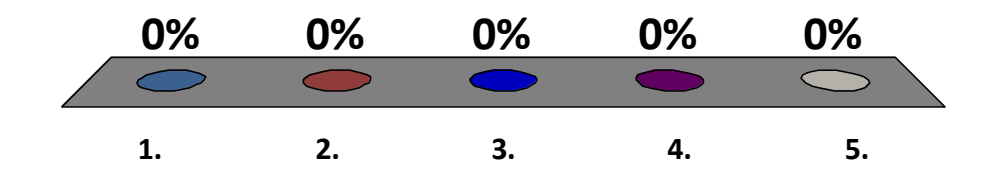

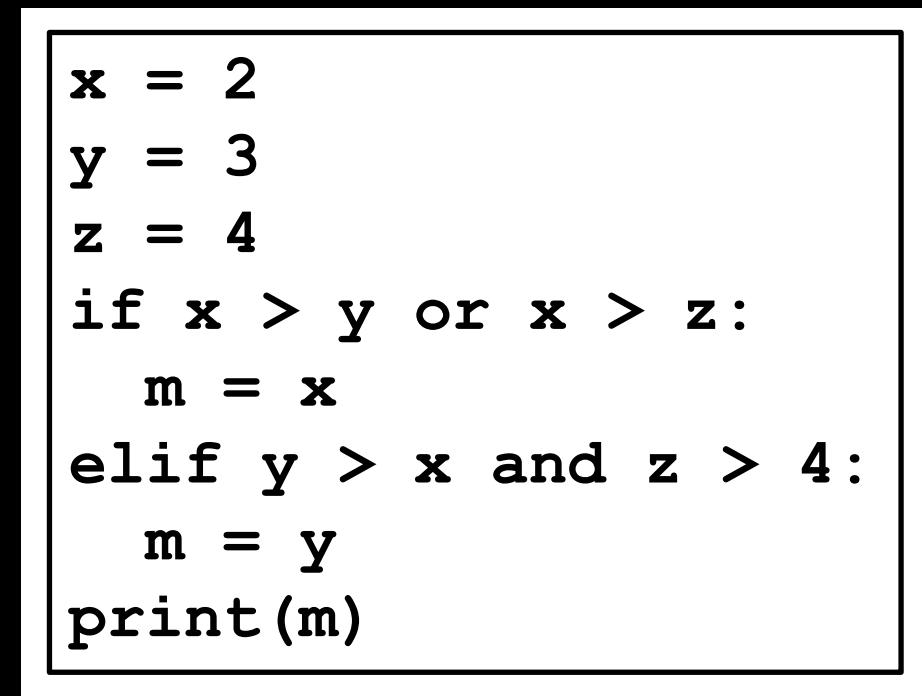

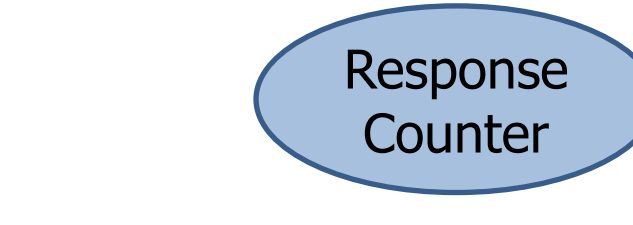

2. 3

1. 2

- 3. 4
- 4. Midagi muud
- 5. Täitmisaegne viga

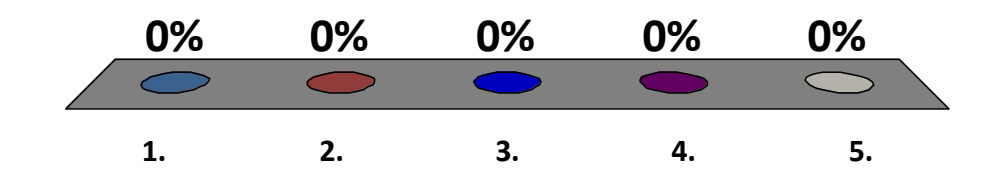

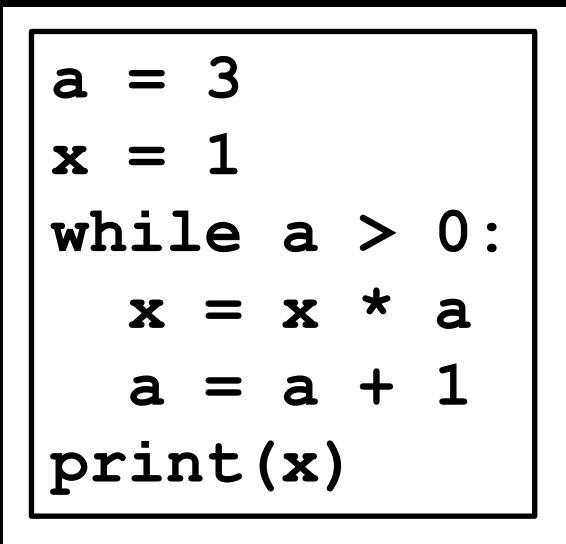

- 1. 1 2. 3 3. 6 Response **Counter** 
	- 4. Midagi muud
	- 5. Täitmisaegne viga

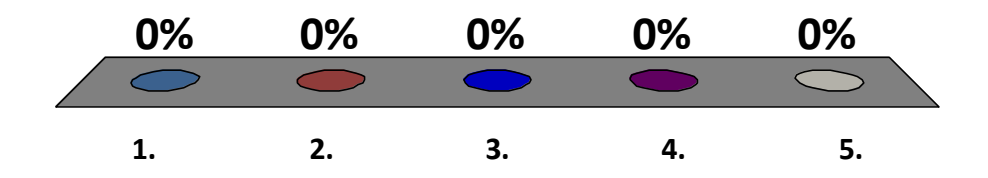

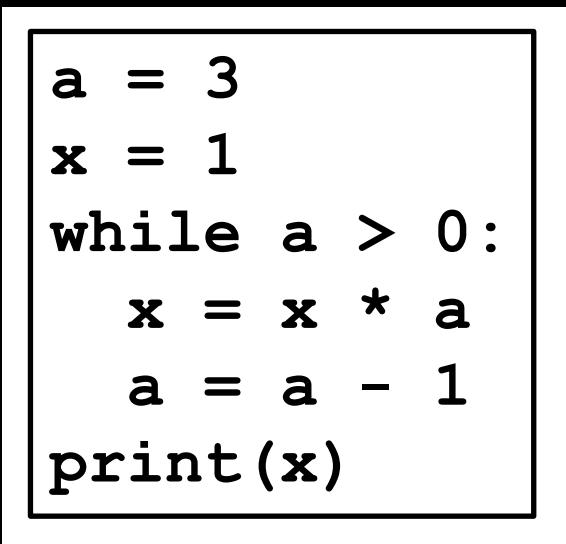

- 1. 1 2. 3 3. 6 Response **Counter**
- 4. Midagi muud
- 5. Täitmisaegne viga

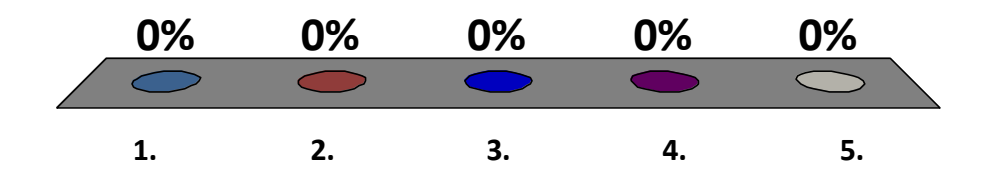

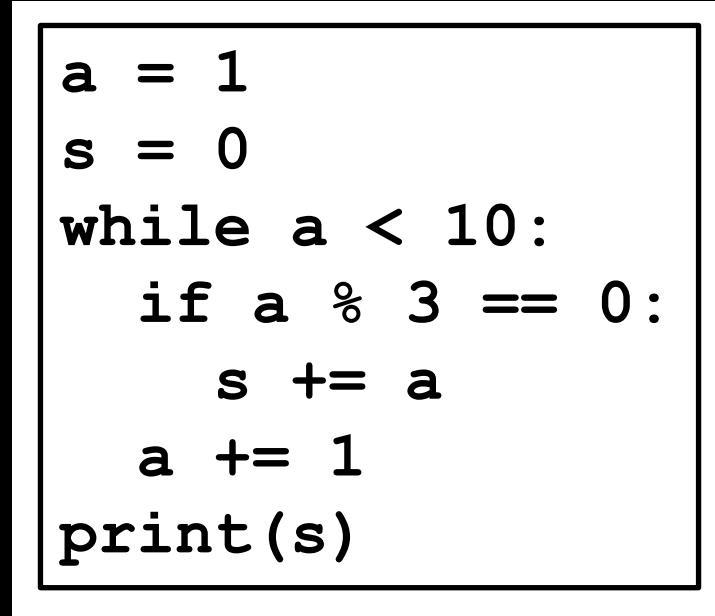

- 1. 0 2. 18 Response **Counter**
- 3. 36
- 4. Midagi muud
- 5. Täitmisaegne viga

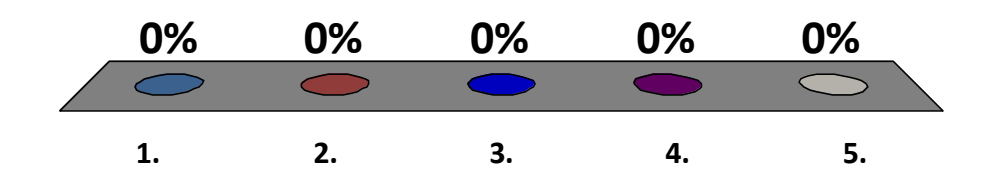

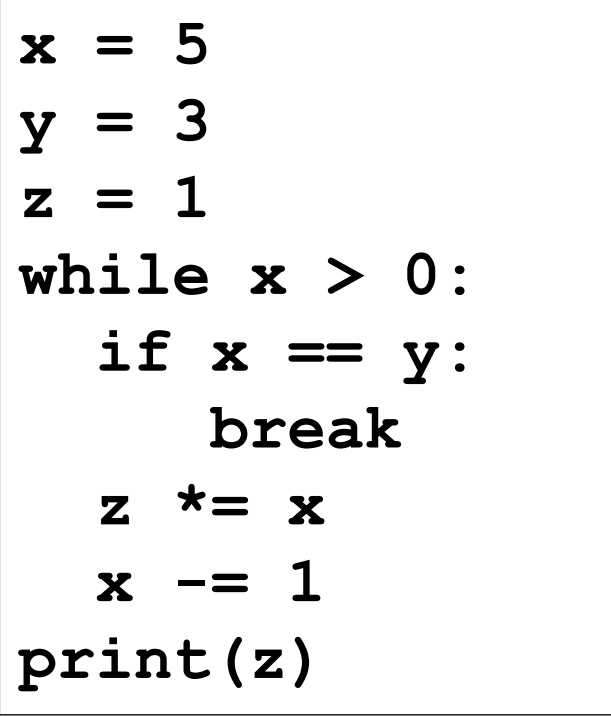

- **1. 5**
- **2. 20**
- **3. 40**
- Response **Counter**
- **4. Käitusaegne viga**
- **5. Midagi muud**

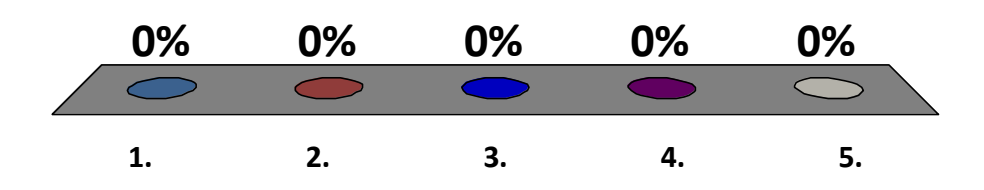

### Küsimused

III osa

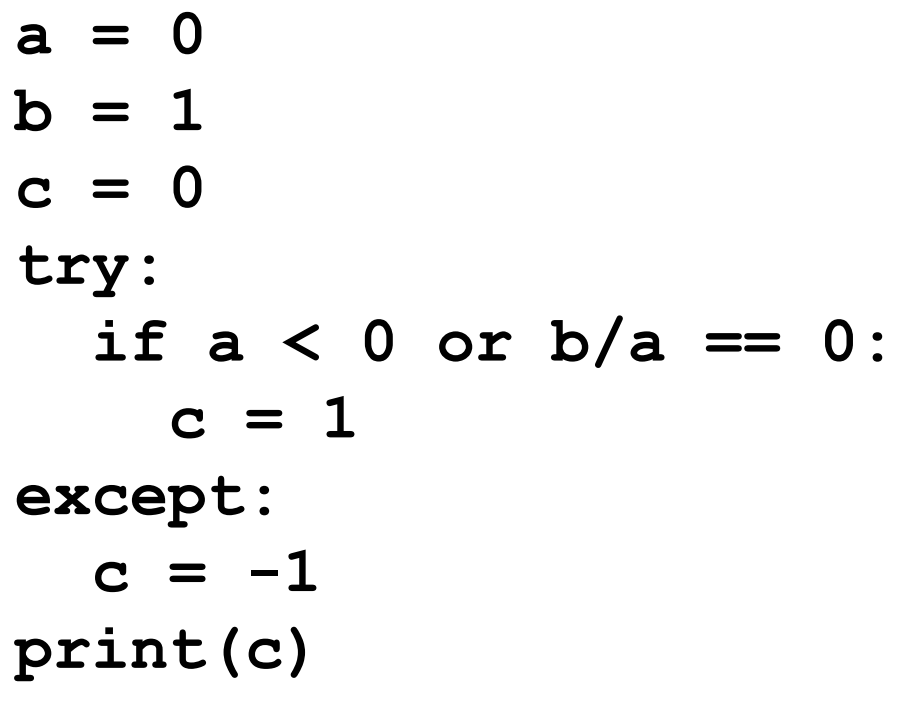

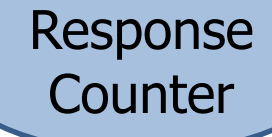

- 1. -1
- 2. 0
- 3. 1
- 4. Midagi muud
- 5. Täitmisaegne viga

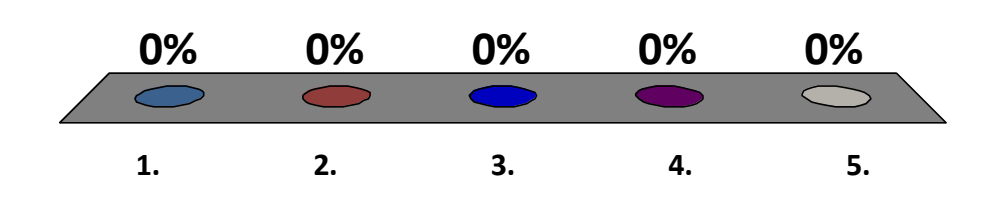

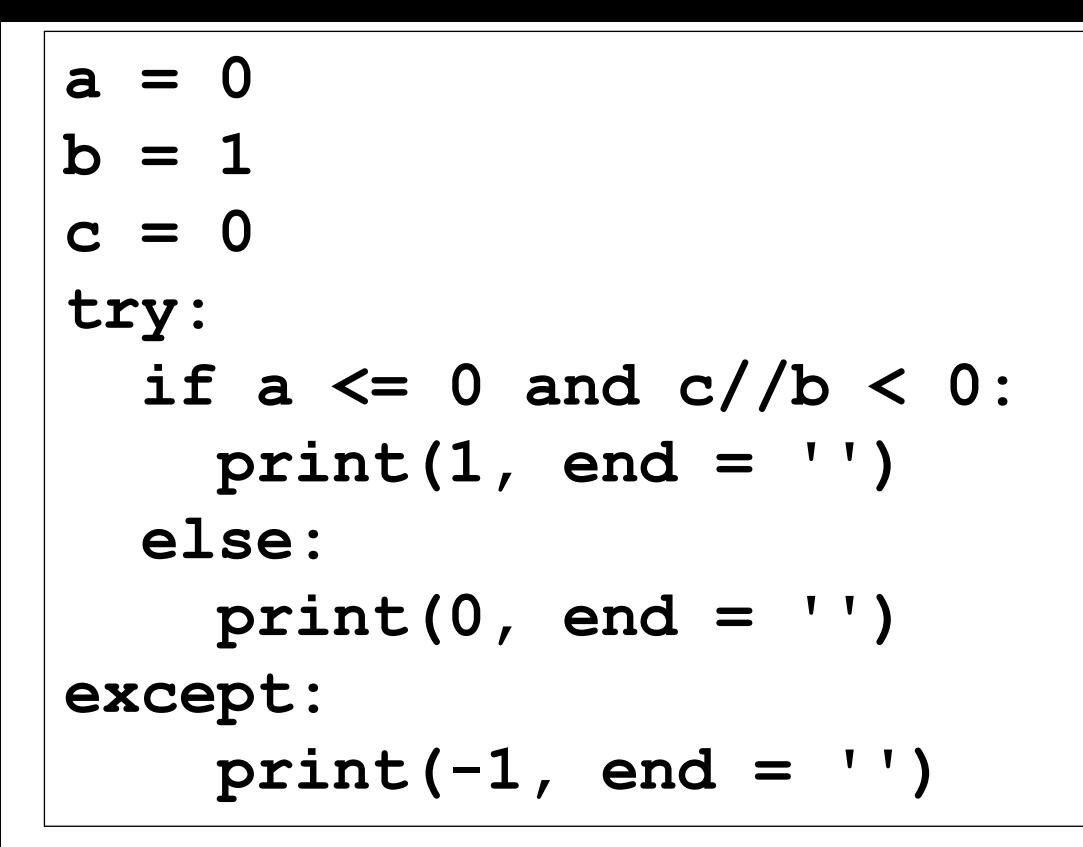

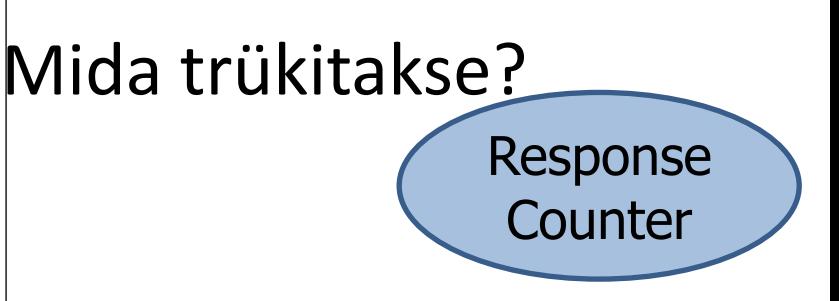

- 1. 1-1
- 2. 0-1
- 3. 1
- 4. Midagi muud
- 5. Täitmisaegne viga

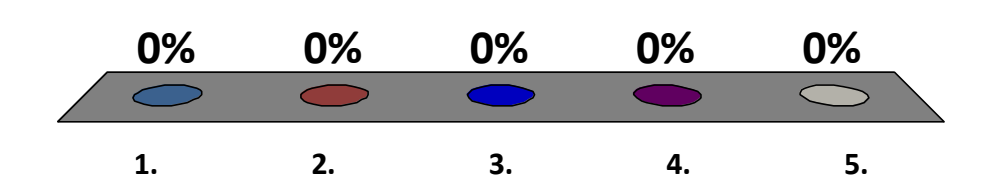

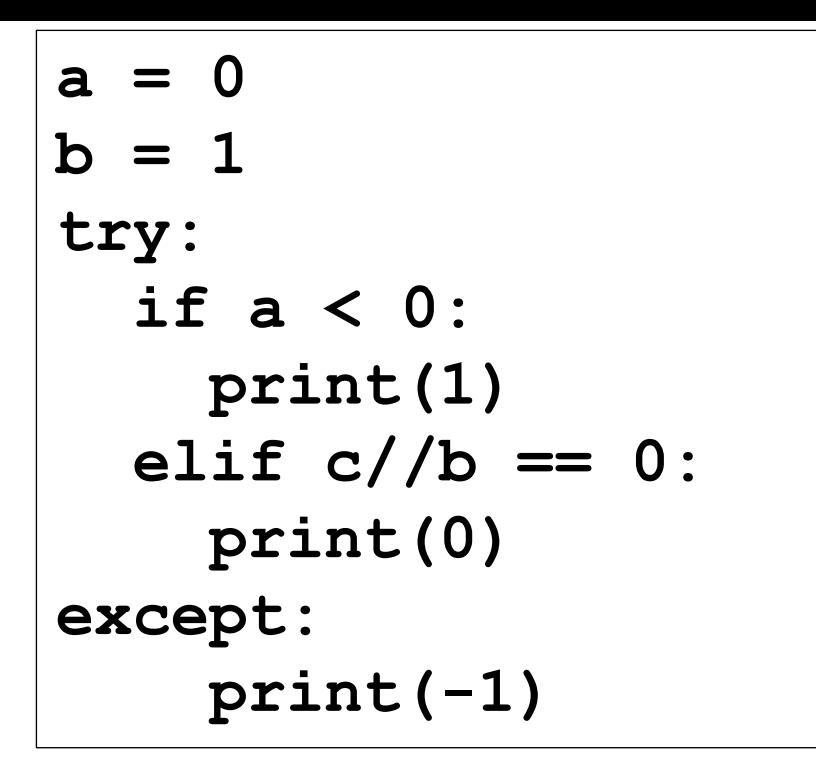

#### Mida trükitakse? Response **Counter**

- 1. -1
- 2. 0
- 3. 1
- 4. Midagi muud
- 5. Täitmisaegne viga

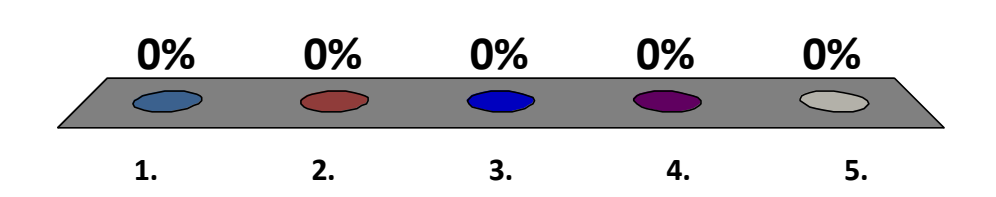

```
arv = 456
k = 0while arv > 0:
   k += arv % 10
   arv //= 10 
print(k)
```
- 1. 456
- 2. 120
- 3. 15
- 4. Täitmisaegne viga
- 5. Midagi muud

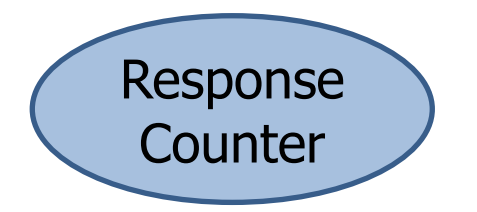

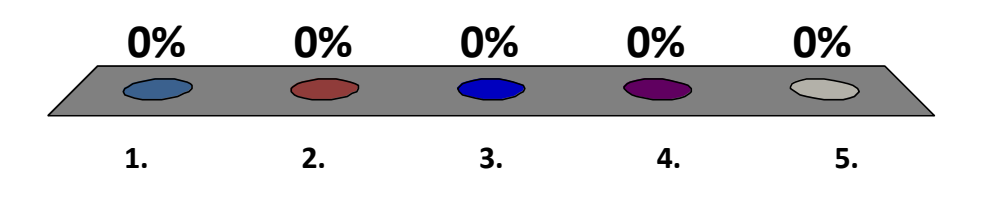

$$
ary = 123
$$
  
\n
$$
k = 0
$$
  
\nwhile ary > 0:  
\n
$$
k = k*10 + ary \t2 10
$$
  
\n
$$
ary // = 10
$$
  
\nprint(k)

Response

**Counter** 

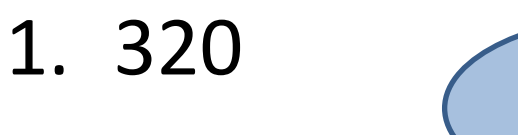

- 2. 321
- 3. 1320
- 4. 1321
- 5. Täitmisaegne viga
- 6. Midagi muud

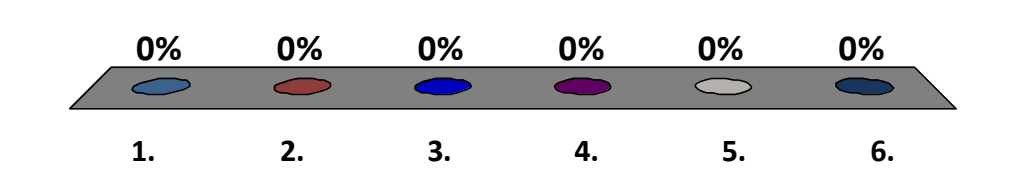

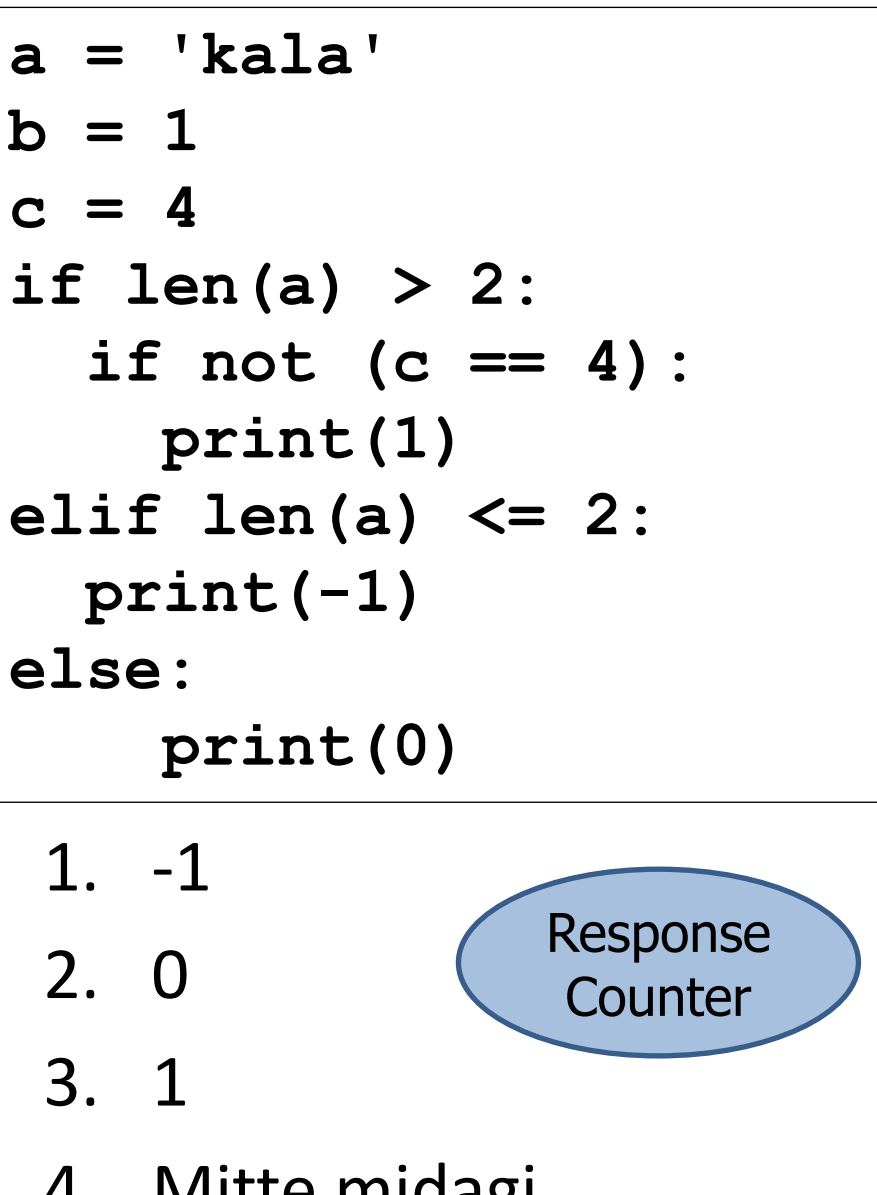

- 4. Mitte midagi
- 5. Täitmisaegne viga
- 6. Midagi muud

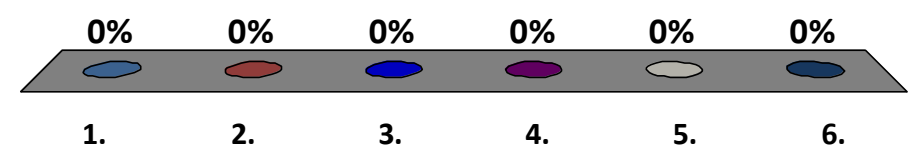

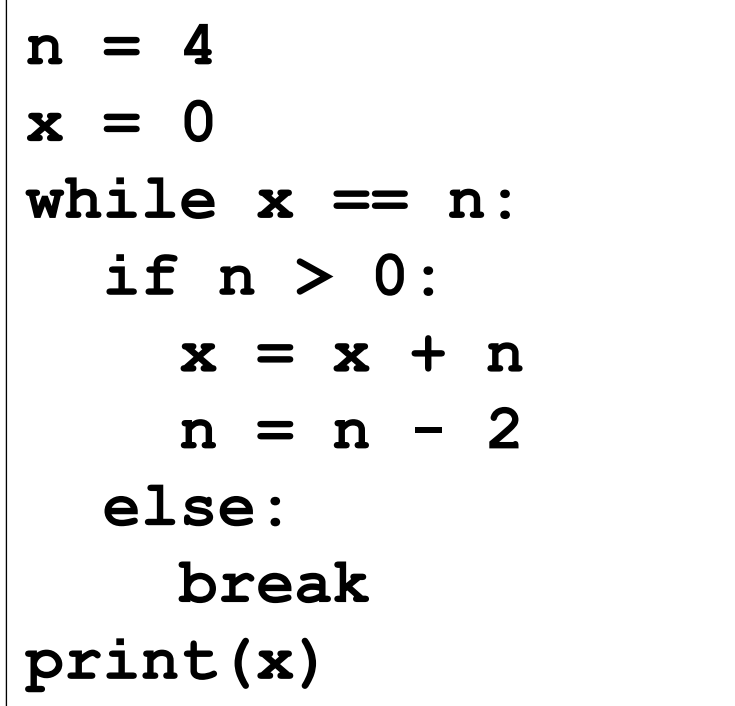

- 1. 0 2. 4 3. 6 Response **Counter**
- 4. Täitmisaegne viga
- 5. Midagi muud

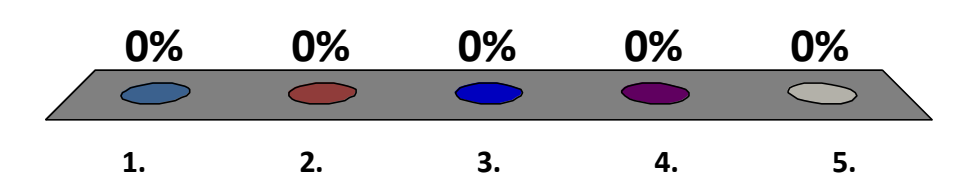

### Loengu tempo oli …

- 1. Liiga kiire
- 2. Paras
- 3. Liiga aeglane

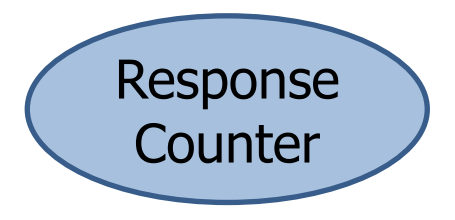

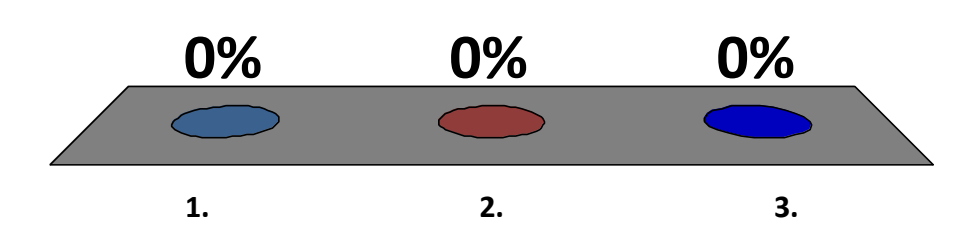

### Materjal tundus

- 1. Liiga lihtne
- 2. Parajalt jõukohane
- 3. Liiga keeruline

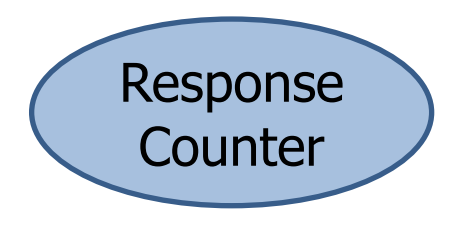

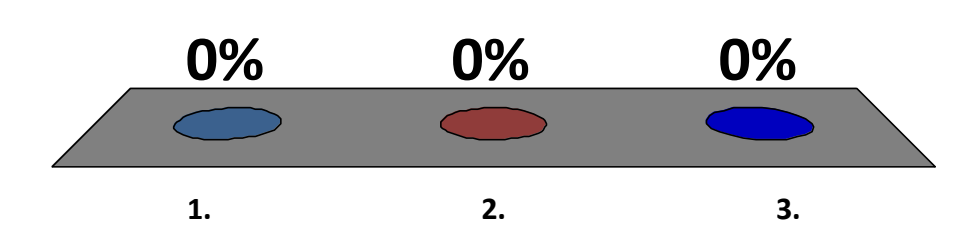